Znak sprawy: **NP-50-21/2023**

# **Formularz ofertowy**

# **Dostawa 18 zestawów komputerowych wraz z oprogramowaniem dla Wód Miejskich Stargard Sp. z o.o.**

I. Nazwa i adres Zamawiającego **Wody Miejskie Stargard Sp. z o.o. ul. Okrzei 6, 73-110 Stargard, NIP: 854-001-15-20**

II. Opis przedmiotu zamówienia: **Dostawa 18 zestawów komputerowych wraz z oprogramowaniem dla Wód Miejskich Stargard Sp. z o.o.** Zgodnie z załącznikami do niniejszego ogłoszenia.

a) termin wykonania**: do dnia 30 listopada 2023 roku**

b) warunki płatności: **płatność przelewem do 30 dni od daty otrzymania faktury.** 

III. Nazwa i adres Wykonawcy; ………………………………………………..…………………………… ……………………………………………..……………………………… …………………………………………..………………………………… ……………………………………………………………………………..

Tel. kontaktowy …………….…….….. fax. …………………….., email:………………………………………….

 $NIP:$   $RFGON$ 

Oferowana przez nas cena za dostawę 18 zestawów komputerowych wraz z oprogramowaniem dla Wód Miejskich Stargard Sp. z o.o. wynosi:

Cena 1 zestawu wraz z oprogramowaniem wynosi: …….. zł netto

#### **Razem (18 zestawów wraz z oprogramowaniem):**

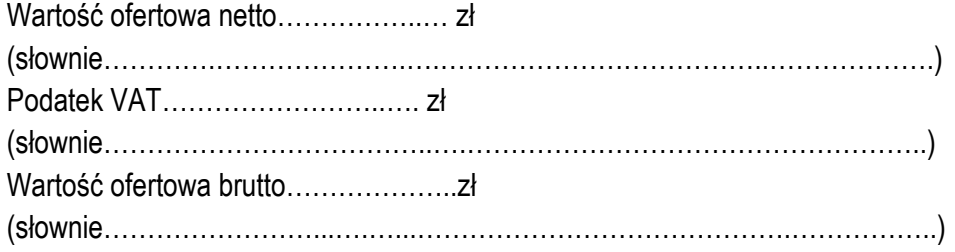

# IV. **Oświadczenia wykonawcy:**

1) Oświadczamy, że jesteśmy / nie jesteśmy \*\* podatnikiem podatku VAT. \*\* - niepotrzebne skreślić

2) Oświadczamy, iż akceptujemy projekt umowy stanowiący załącznik do zapytania ofertowego i w przypadku udzielenia nam niniejszego zamówienia zobowiązujemy się do podpisania umowy na warunkach określonych we wzorze umowy

# V. **Zobowiązania Wykonawcy:**

1) Podstawą wystawienia faktury jest odbiór przedmiotu zamówienia protokołem odbioru podpisanym przez upoważnionego pracownika.

 **Osoba upoważniona** do kontaktowania się z Zamawiającym**: ……………………………………….……… tel. ……………..………**

> .........................................................  *(elektroniczny podpis zaufanym, osobistym lub kwalifikowanym)*